## 1.Mercedes Test Cable Manual

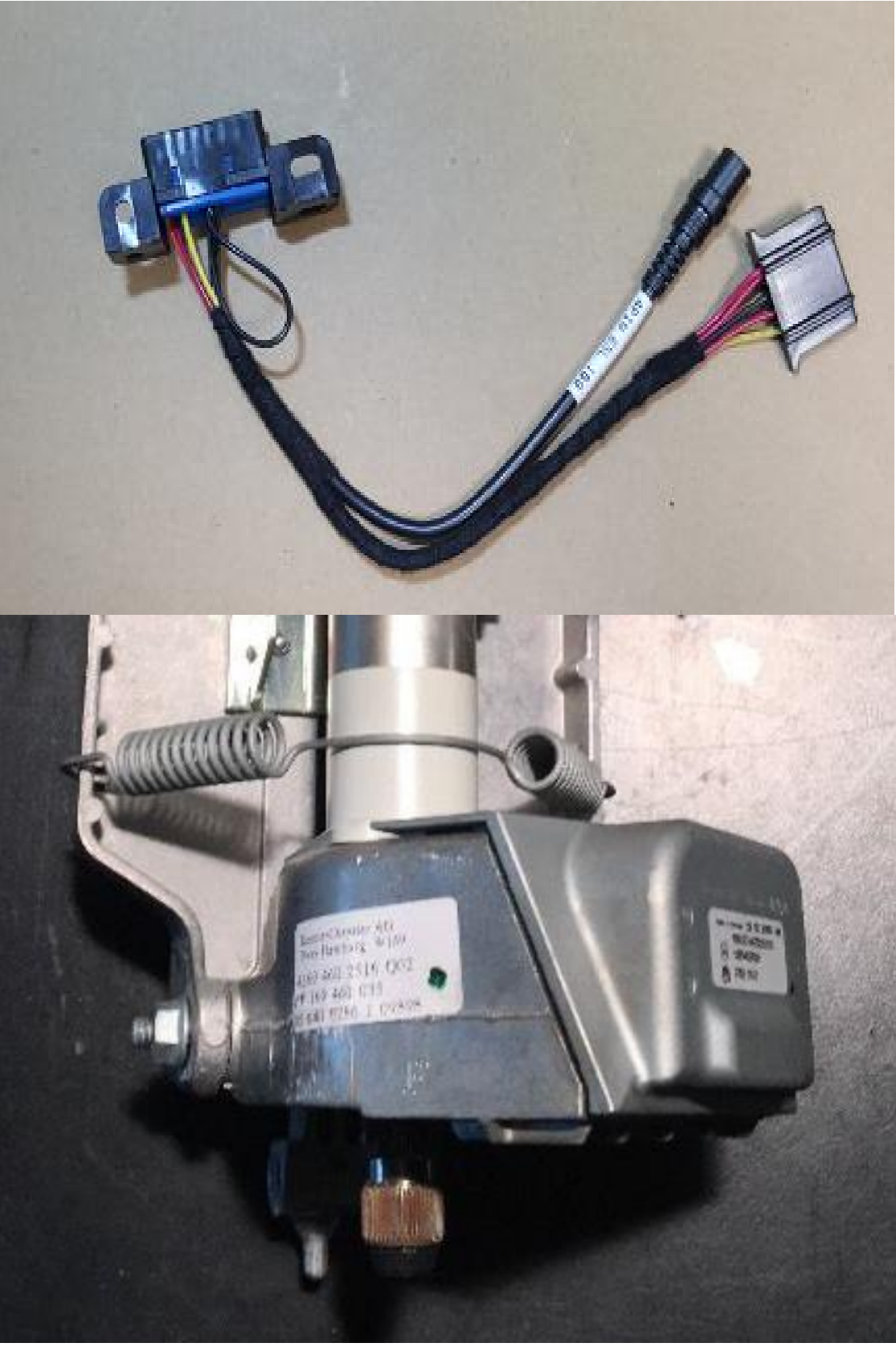

**2.CLASSE A B W169 K-line Read/Write**

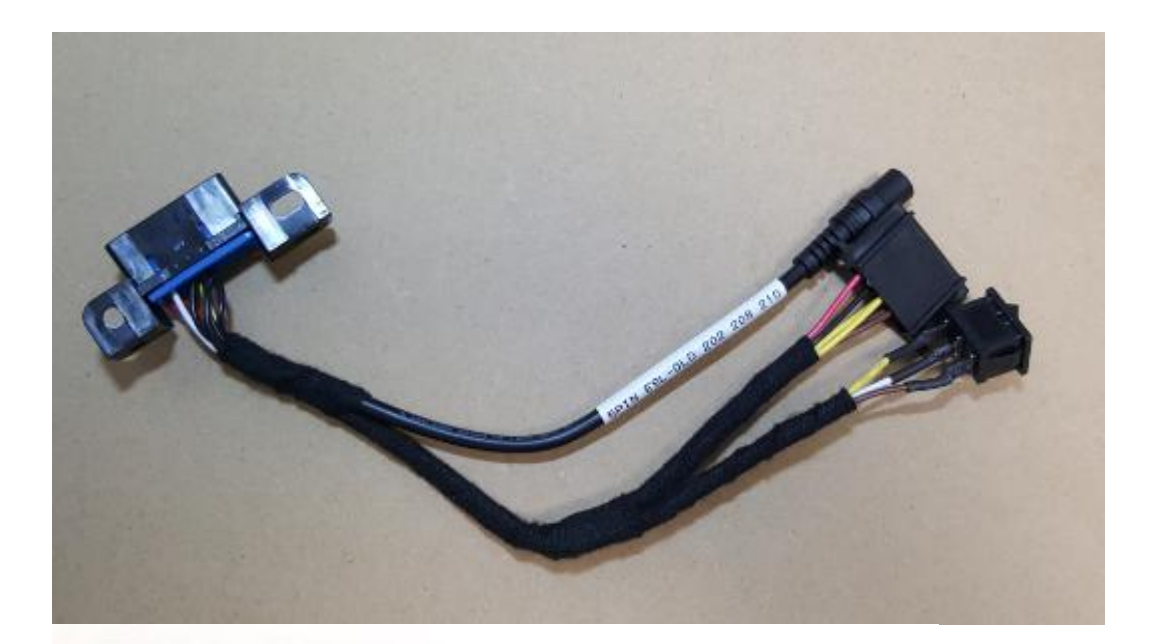

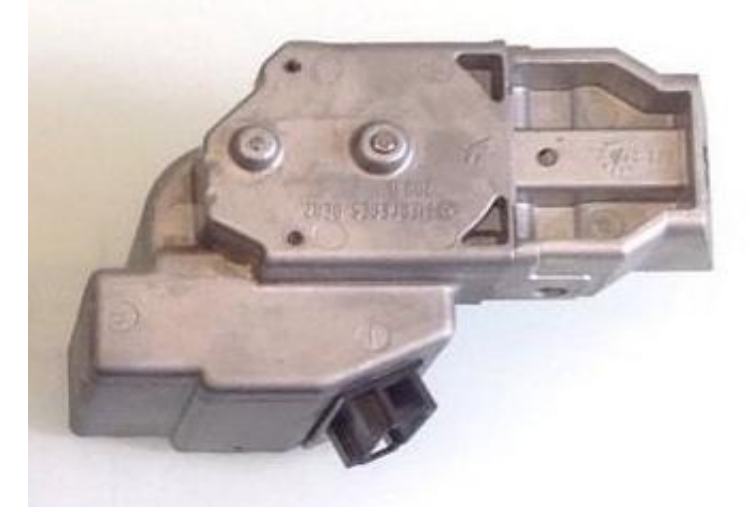

**3.W202 W208 W210 K-line Read/Write**

**4.With this switch, users can free to read/write CPU1 and CPU2.**

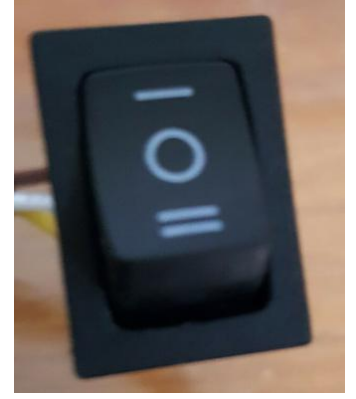

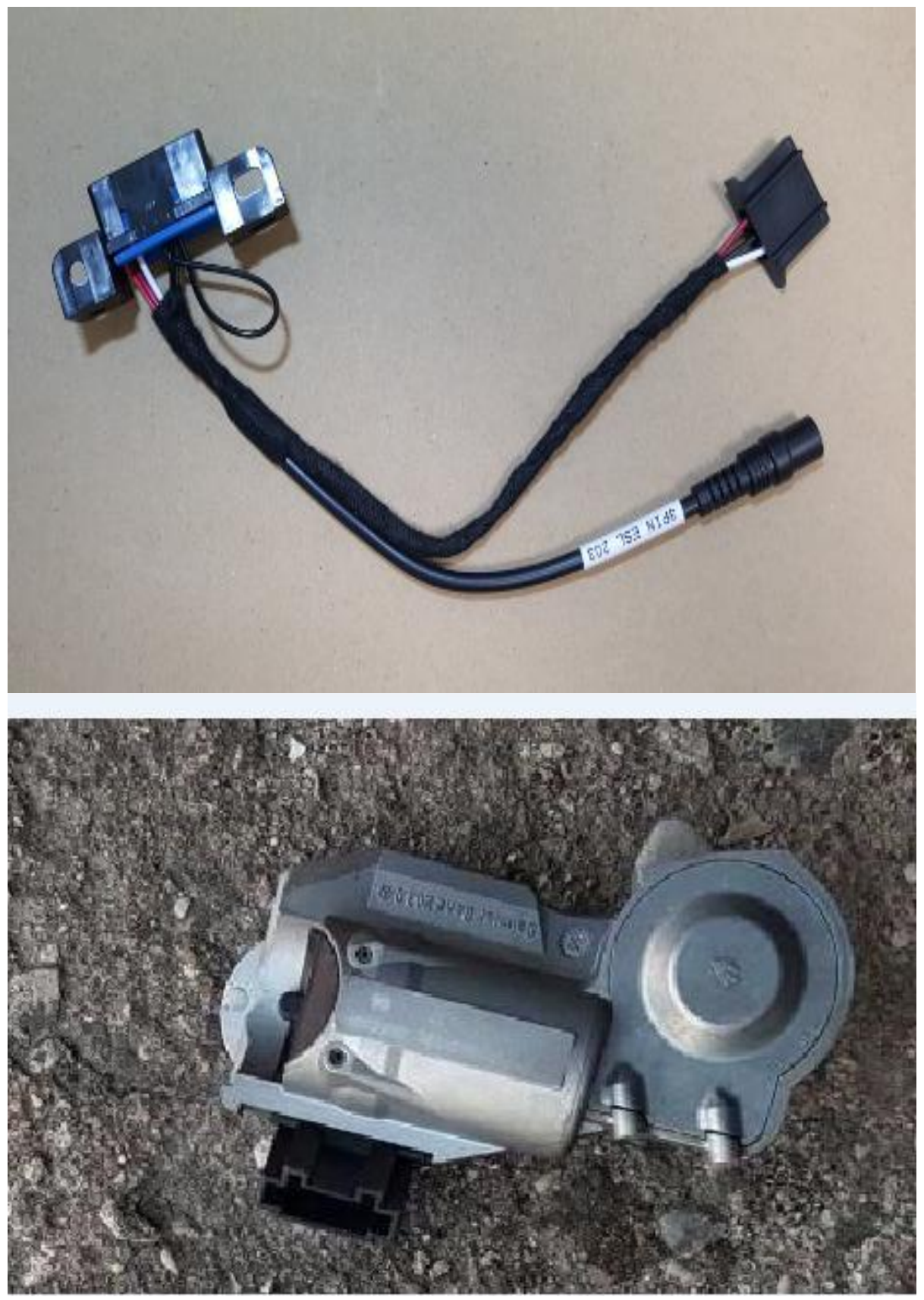

**5.W203 K-line Read/Write**

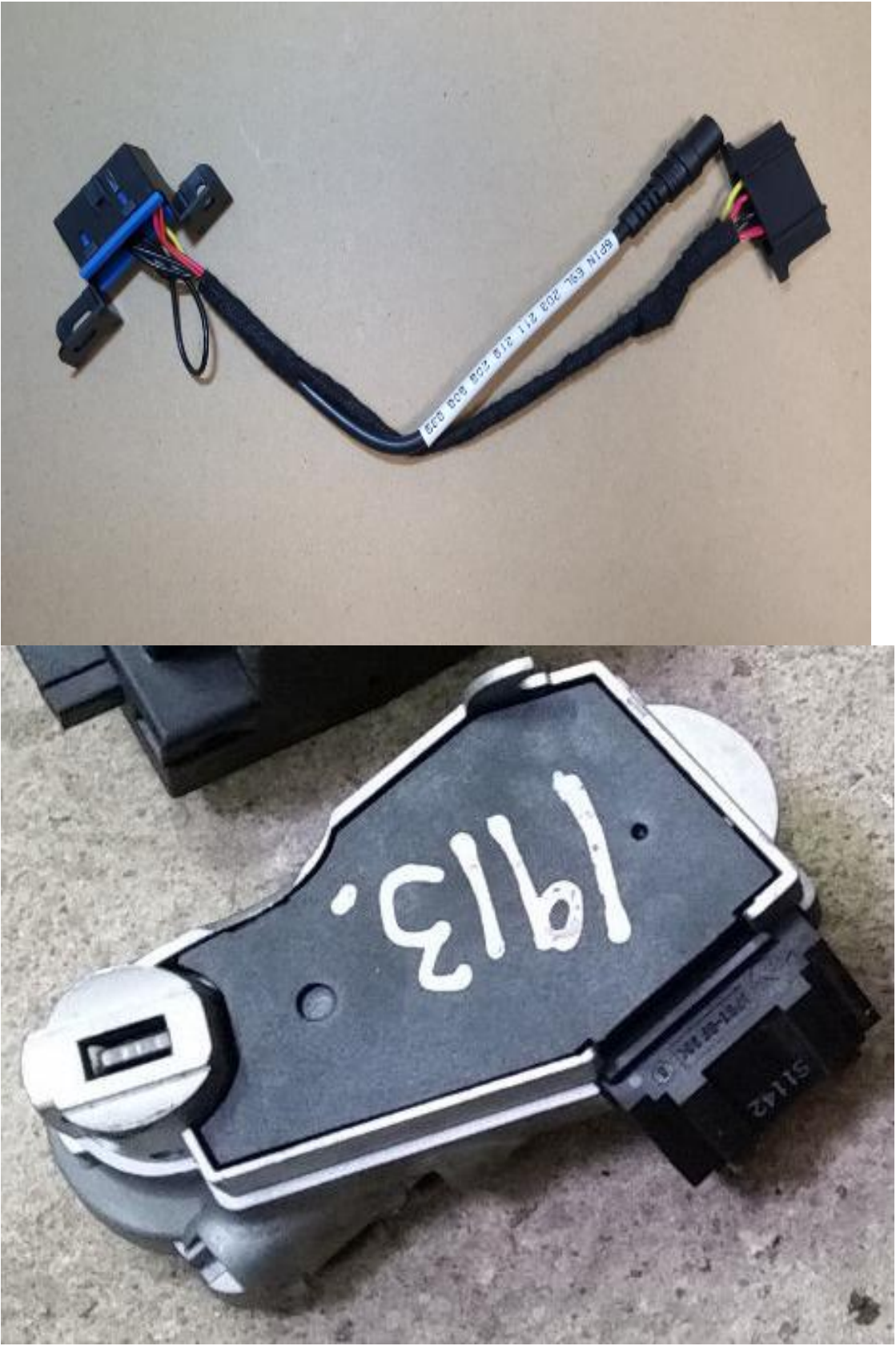

**6.203 211 219 209 906 639 K-line Read/Write**

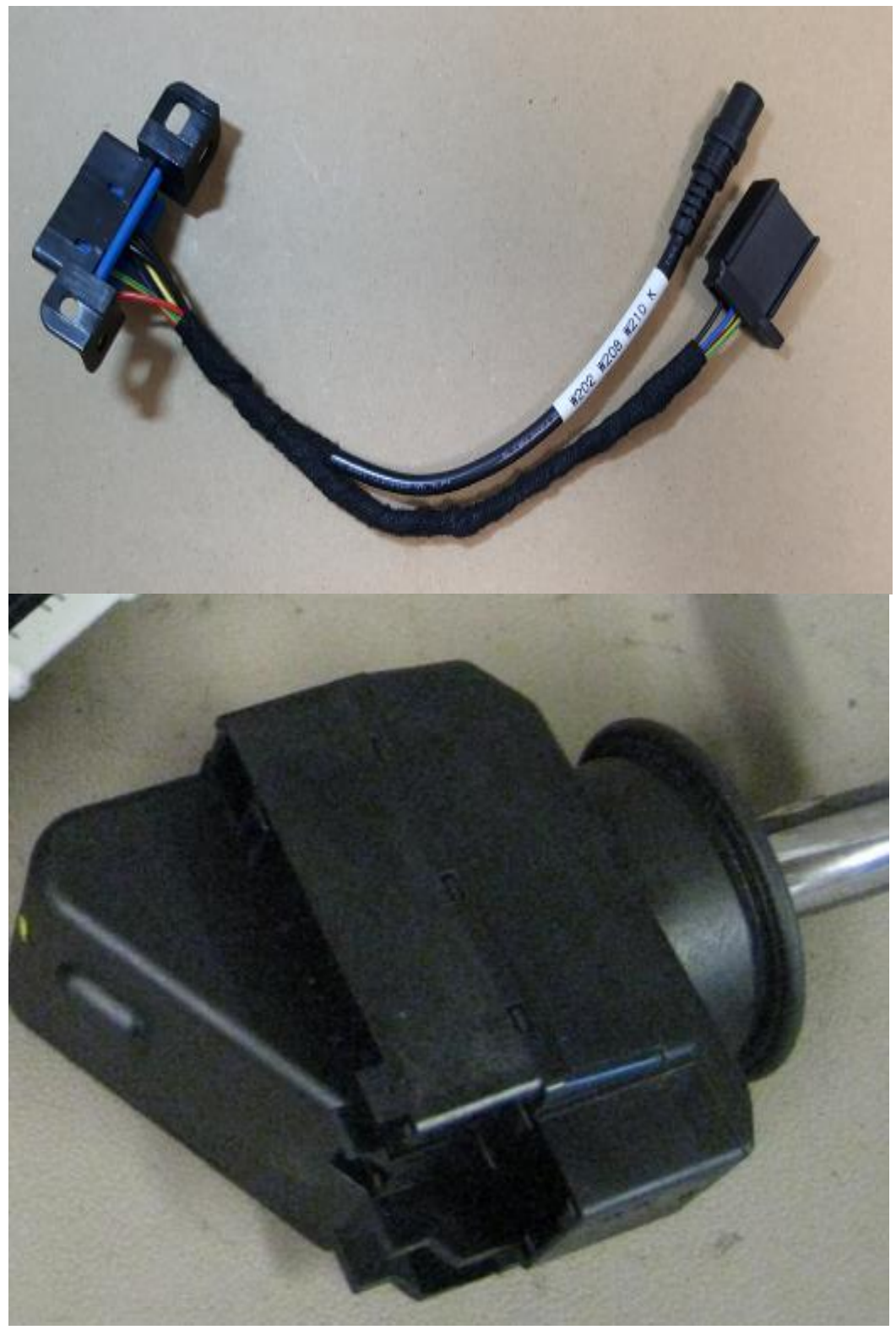

**7.202 208 210 K-line Read/Write**

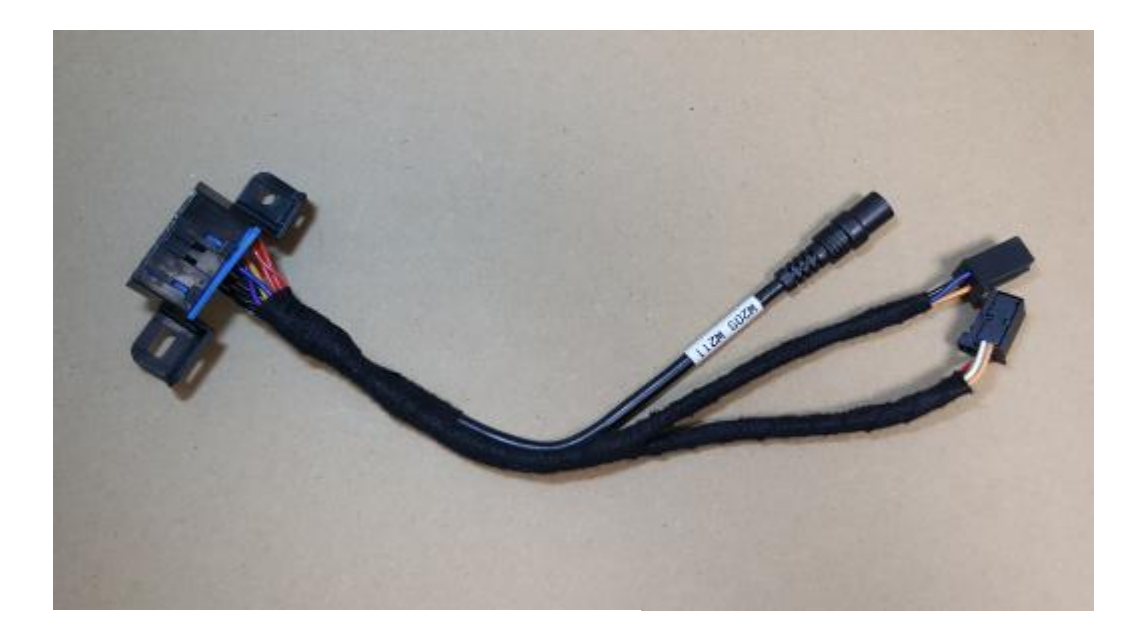

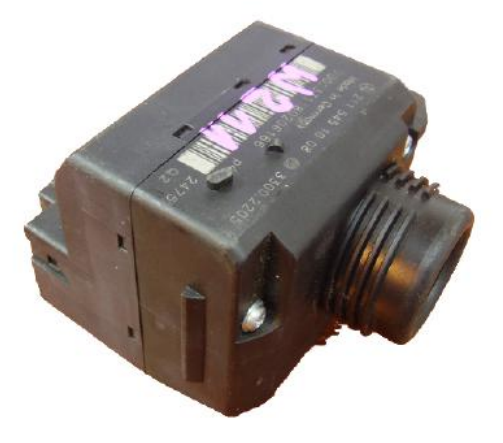

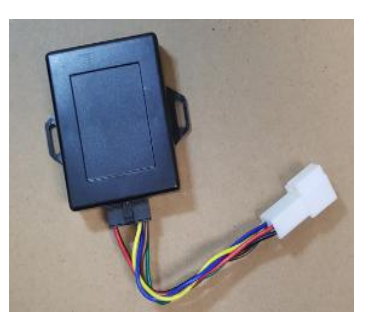

8.Gateway simulator

## **9.209 211 CAN Read/Write**

**10.To read/write data, please connect the gateway or gateway adapter with the test cable.**

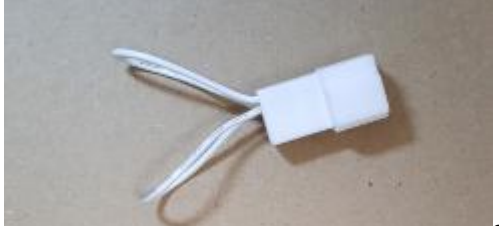

gateway adapter

The adapter above with a normal cable can successfully replace the specific cable for VVDI 146 .209 .211 to read EIS data. (Only the gateway simulator or fast collector can read EIS data directly.)

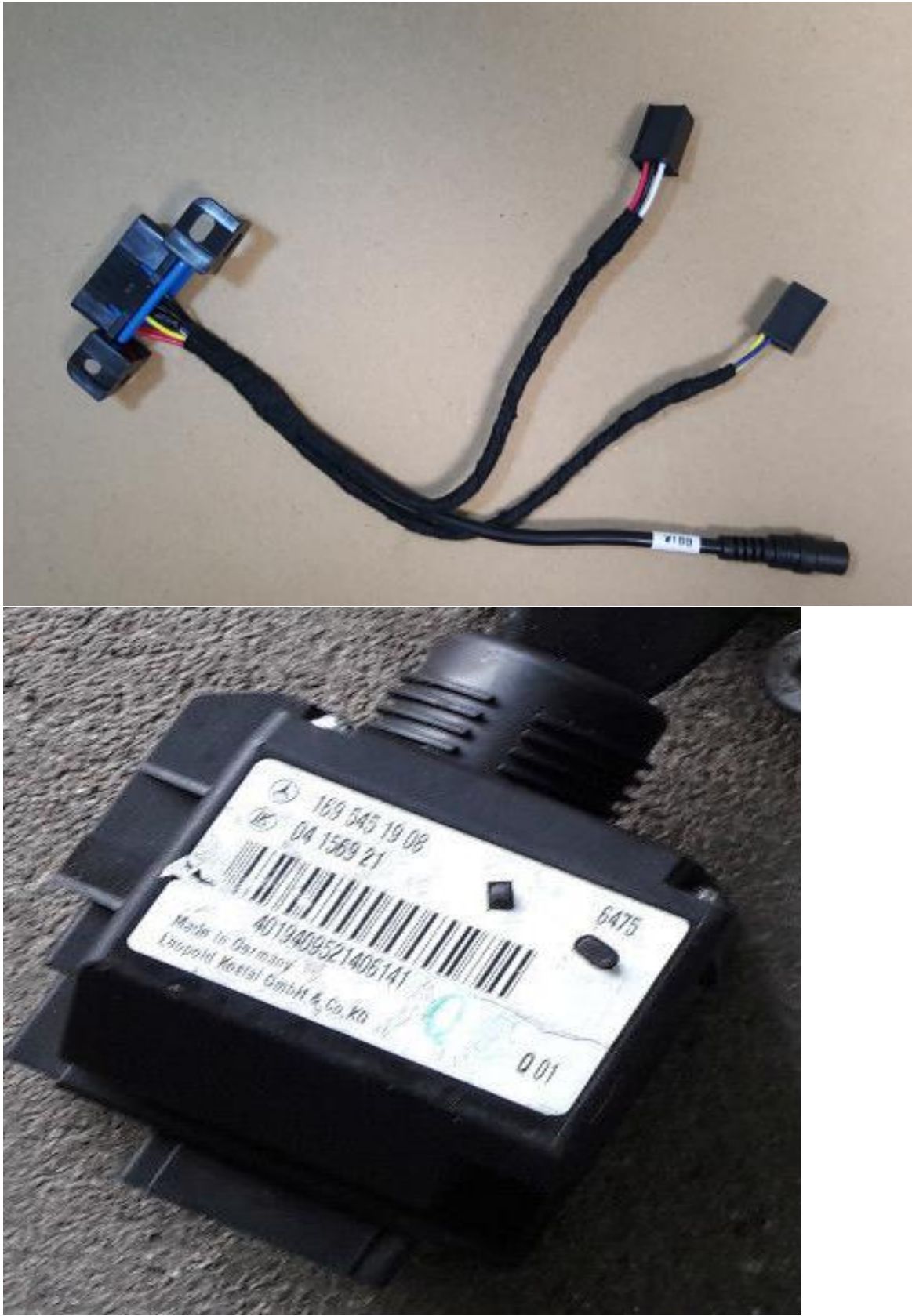

**11.169 CAN Read/Write**

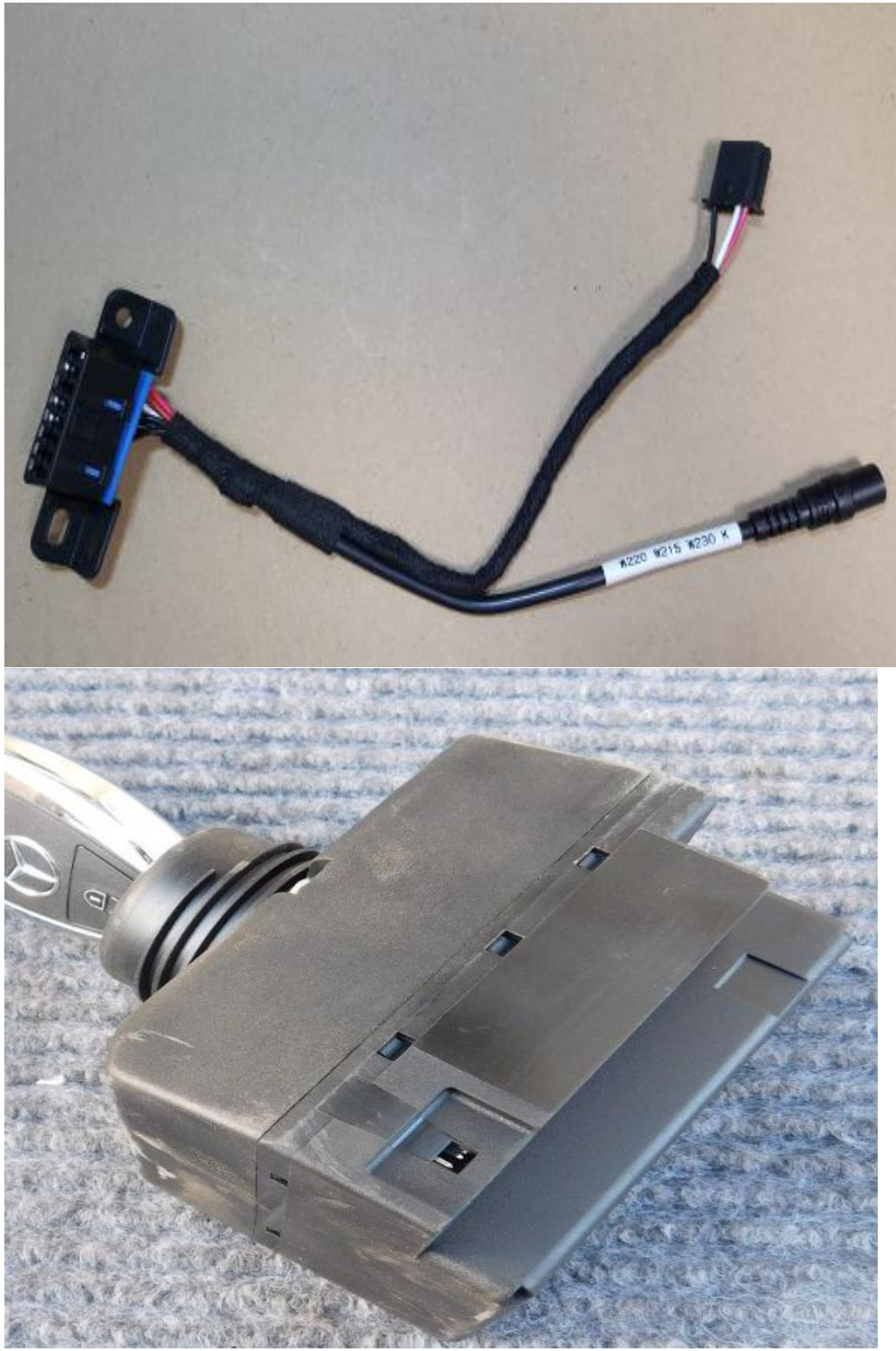

**12.220 210 230 K-Line Read/Write**

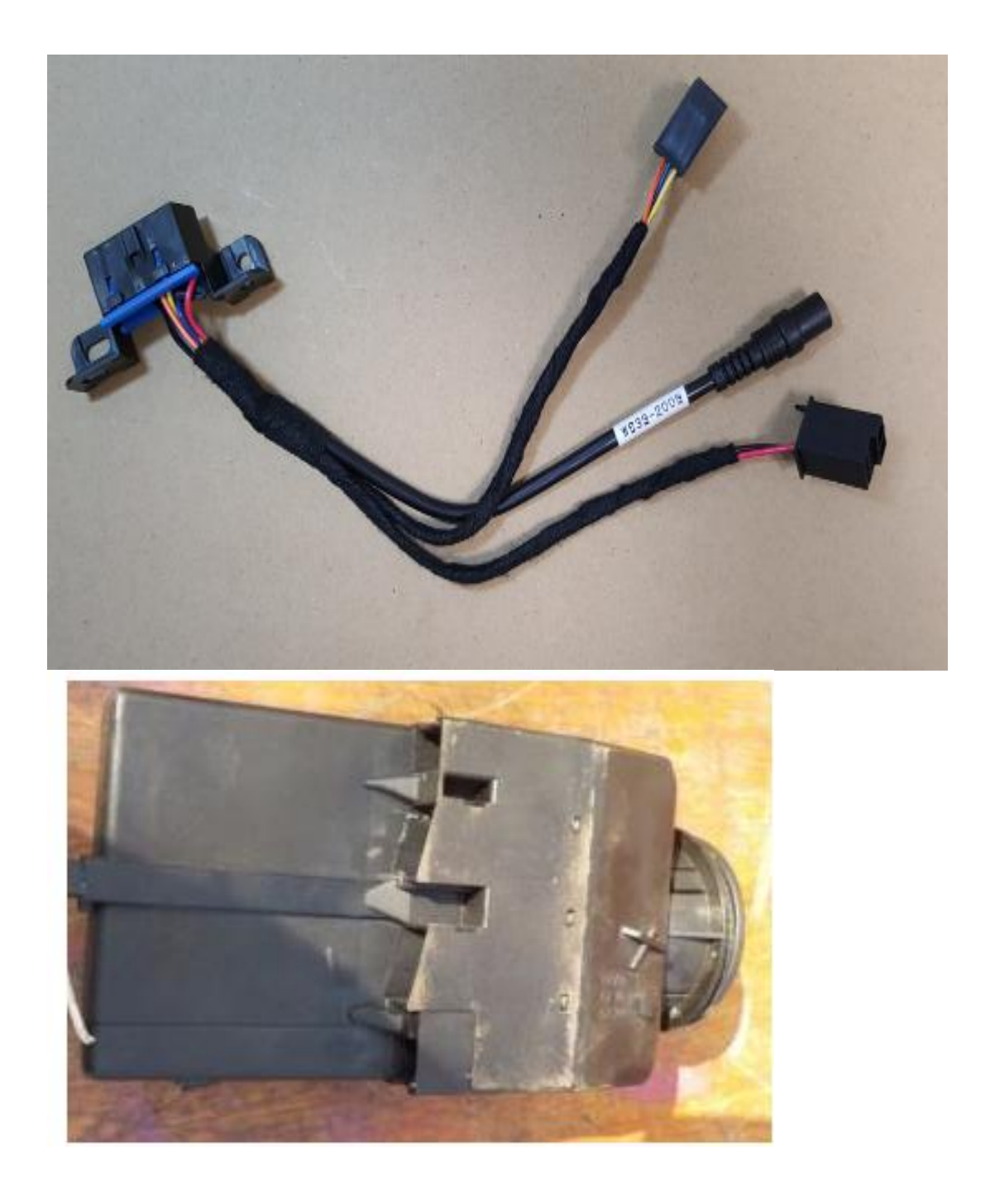

**13.639-2009 CAN Read/Write CPU 0L01Y**

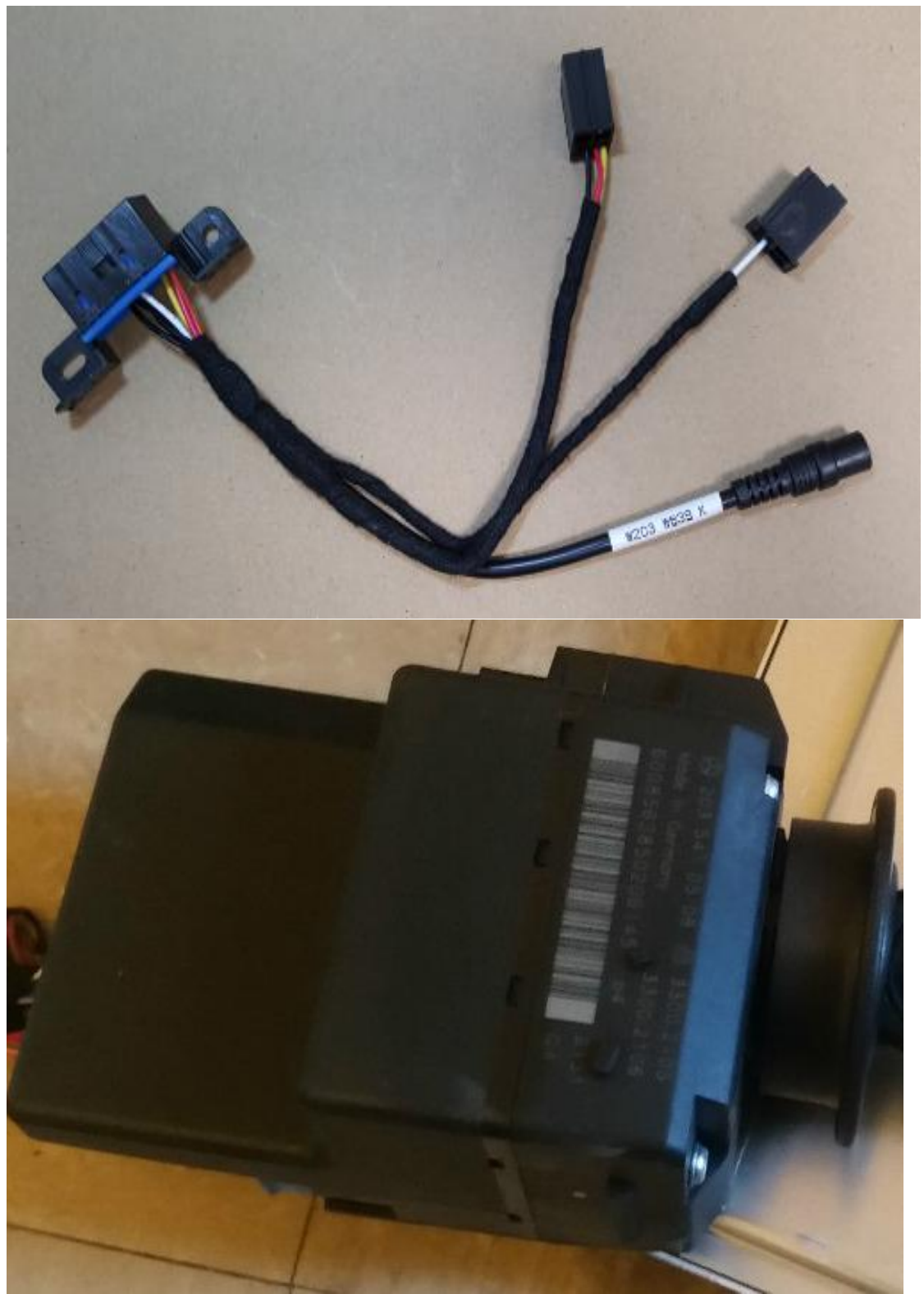

**14.203 639 K-Line Read/Write 1L02M 2J74Y 4J74Y,etc.**

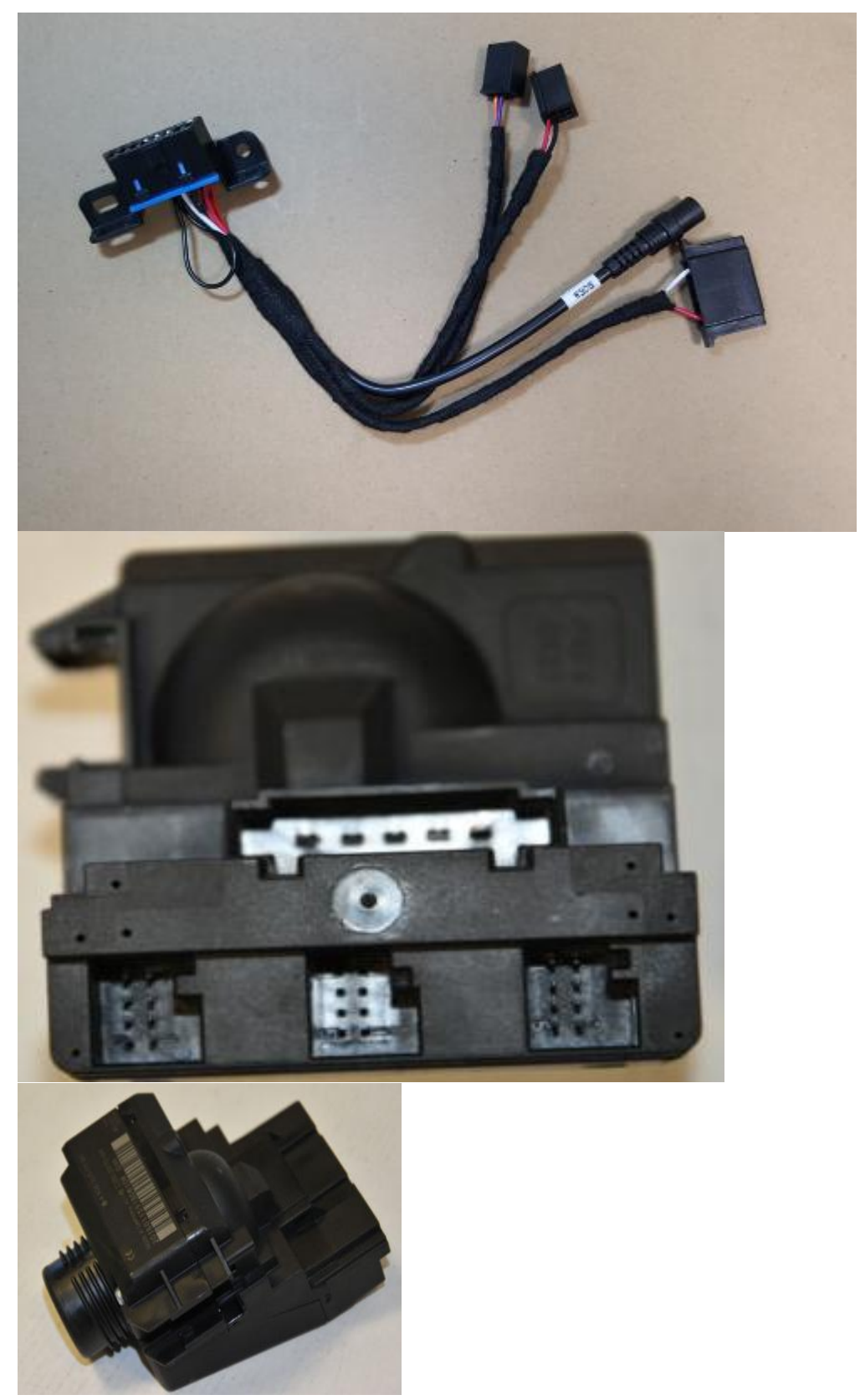

**15.W906 CAN Read/Write**

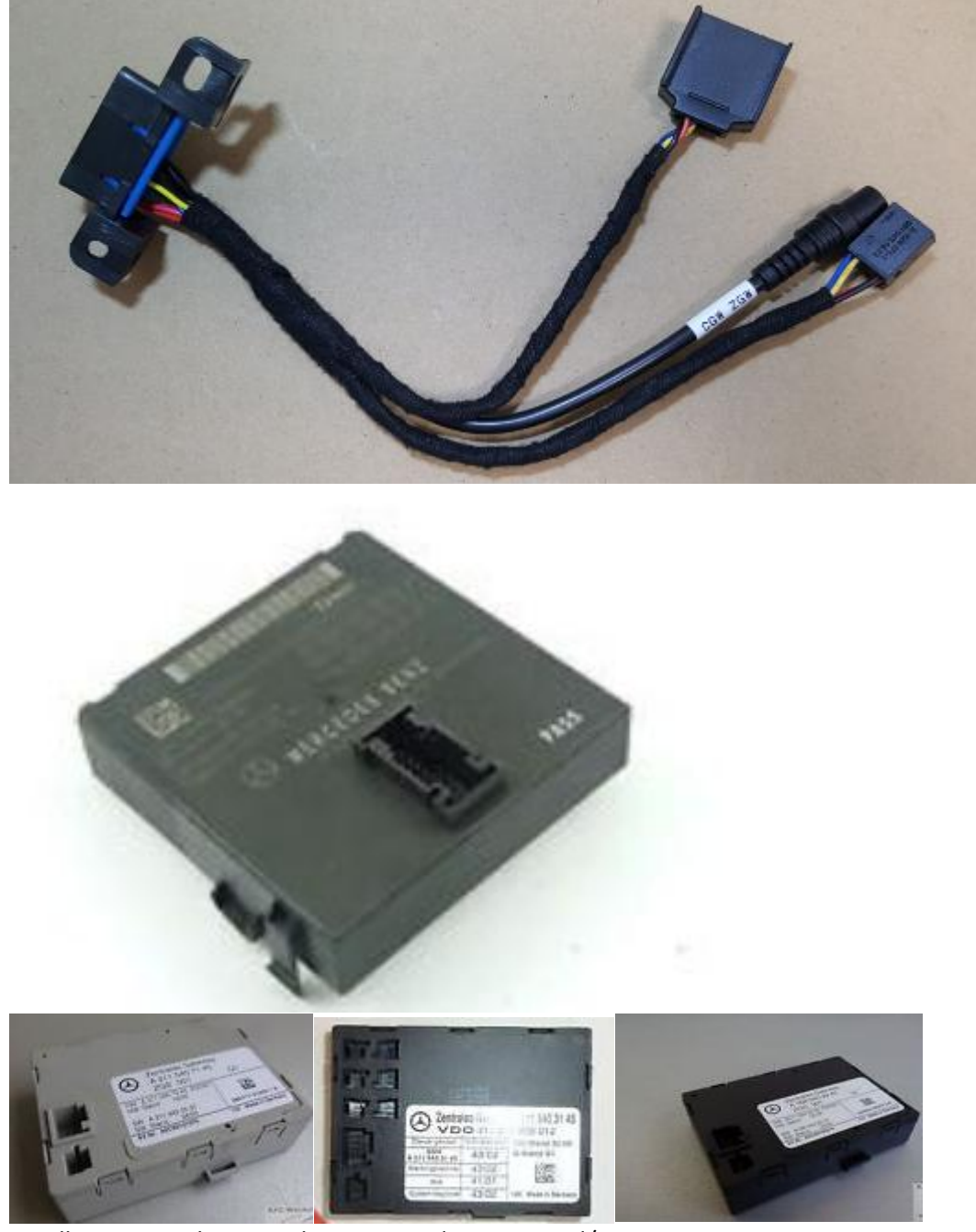

16.All gateways above can be supported to CAN read/write.